| Pulsar Pipeline Checklist v1.                     |                                                                                                    |                                                                                                    |                                                                                                    |                                                                                               |
|---------------------------------------------------|----------------------------------------------------------------------------------------------------|----------------------------------------------------------------------------------------------------|----------------------------------------------------------------------------------------------------|-----------------------------------------------------------------------------------------------|
| Pulsar Pipeline Checklist v1. BG/P  SAS / MAC/MoM | 20; updated Feb 8, 2011 tasks  TAB Pipeline Design/preparatory work for BG/P 2nd transpose Implement BG/P 2nd data transpose Document "new" BFout stream (post 2nd transpose) Test and bug fix 2nd transpose Implement LOFAR center as LBA center position of station CS002 Implement Phase-Frequency correction due to cable lengths Implement proper Stokes I,Q,U,V on the BG/P Implement proper Stokes I,Q,U,V on the BG/P Implement proper Stokes I,Q,U,V on the BG/P Implement on-the-fly squashing of channels per subbands for BF (IM+BF obs) TiedArray Multi beam observations Bypass 2nd Polyphase Filter in TAB pipeline Implement BG/P 2nd data transpose for incoherentStokes data (post H5 CS) Implement BG/P 2nd data transpose for Raw Voltage. (BF) data (post H5 CS, IS) Online Coherent De-dispersion on CEP Online Coherent De-dispersion Search Mode on CEP (multi beams all de-dispersed) Separate BF from IM data writing on subclusters and disks (maybe non-issue after Phase II) Integrate phase correction into TAB module (from Imaging results) [lower priority if core single clock] Investigate extending the single clock on the entire core (hardware)                                                                                                    | Developer John Romain, Jan David Mol, Rob van Nieuwpoort John Romain, Jan David Mol, Rob van Nieuwpoort Jan David Mol Jan David Mol Jan David Mol, John Romain Chris B. John Romain, Michiel B. Jason, Jan David, John Romein Jan David Mol Jan David Mol Chris B. Jan David Mol Jan David Mol Jan David Mol Jan David Mol Jan David Mol Jason, Jan David, John Romein Jan David Mol Jason, Jan David, John Romein Jan David Mol, John Jason, Ben, Andre, RO Jan David Mol, John | Commissioner Jan David Mol, Jason Hessels  John Romain, Jan David Mol Jan David Mol Jan David Mol, Jason Hessels Chris B. Michiel B., Jason Hessels, Joeri v. L Jason, Jan David, John Romein Jason, Jan David Mol Jason, Jan David Mol Sander, Jason Jan David Mol, Jason Hessels, A2, Tom Hassal, Lars B. Jan David Mol, Jason Hessels, A2, Tom Hassal, Lars B. PWG  Jason, Jan David Mol Jb, Jason Jan David Mol, Jason Hessels, A2, Tom Hassal, Lars B. PWG  Jason, Jan David Mol JD, Jason | Expected date of readiness Done in early 2009 Done several weeks (mid-Apr) 1-2 days 1-2 weeks |
|                                                   | Multiple BF observations with MOM-templates Processing multiple BF MOM-observations automatically (shell script pipe) Multiple Imaging observations with MOM-templates Multi-Beam IM/BF + piggy-backing obs w/MOM-templates 4 BF-related switches; allows MOM obs name seperate column; BF pos input BF-Observing Cookbook Offline Pipeline Framework connection to SAS/MAC (automated kickoff) BF-Observing Cookbook maintenance and updates as needed Add new switches to the MoM-template creation script for IM to match some BF switches MoM additional reatures/connectivity to SAS/MAC (DM field, Pulsar Catalog drop down, etc) Maintenance of xml-related (Mom import/export) scripts                                                                                                    | Nico, Jason, A2 A2, George, John McKean, Roberto Pizzo A2 A3, George, John McKean, Roberto Pizzo A2 A5 ish John Swinbank, Ken Anderson, A2, Ruud Overeem Ashish, A2 A2 Nico, Jan David, Jason, A2 A2                                                                                                    | A2, Jason A2, Jason Roberto Pizao, George, John McKean A2, Jason, George A2, Jason, Ashish Ahish, A2, Jason, RO John Swinbank, Ken Anderson, A2, Ruud Overeem PWG, Ashish Roberto Pizzo Jason, A2 A2, Jason, Roberto                                                                                                    |                                                                                               |
| BF2H5 online version                              | BeamFormed Writer (1st version to OLD ICD spec) Test svin externals when building LOFARSOFT with the DAL Integrate parset reader into BF writer w/in LOFARSOFT Integrate DAL classes into BF2H5 BF H5 data writer (abide by ICD) (BG/P CS out data) BF H5 data writer (abide by ICD) (BG/P IS out data) BF H5 data writer (abide by ICD) (BG/P IS out data) BF H5 data writer (abide by ICD) (average) BF H5 data writer (abide by ICD) (average) Load testing of H5 read/write of BF data                                                                                                    | Alwin de Jong<br>Lars Baehren, Marcel Loose, Alwin de Jong<br>Alwin de Jong, Jan David Mol<br>Lars<br>Jan David, Lars<br>Jan David, Lars<br>Jan David, Lars<br>Jan David, Lars<br>Jan David                                                                                                    | Alwin de Jong, J. Hessels<br>Alwin de Jong, Marcel<br>Alwin de Jong<br>JD, Lars, Jason, A2<br>JD, Lars, Jason, A2<br>JD, Lars, Jason, A2<br>Jason                                                                                                    | Done<br>in process, 1-week                                                                    |
| BF ICD                                            | Create mock BF H5 files with 4 types of data storage containers Finalize BF ICD Profile BF Observations (& Pipeline) for typical stats on sizes Benchmark (DAL C++) 4 storage types to choose optimum BF container Perform benchmarking on H5 chunking (storage efficiency and optimization) Identify source of metadata values (& calculations)                                                                                                    | A2 A2, L. Baehren, J. Romain, JD Mol, J. Hessels, K. Anderson J. Hessels, B. Stappers, M. Wise A2, L. Baehren unassigned Hanno, R. Overeem, J. Hessels, M. Wise, Alwin de Jong, A2, B. Stapper                                                                                                    | A2<br>A2, Lars Baehren, J. Romain, JD Mol, J. Hessels, M. Wise<br>A2, Jason Hessels                                                                                                    | Done<br>1-2 weeks                                                                             |
| DAL                                               | Create DAL classes for BF metadata and structure (abide by ICD) Create DAL methods to access data from BF structure (abide by ICD) Hook in Coordinate Group-related material into the DAL. Wrap BF DAL classes and methods with Python for PyDAL Ongoing PyDAL updates and bugfixes Integrate HDF5 into file I/O for Presto/TEMPO/etc                                                                                                    | Lars Baehren, A2<br>Lars Baehren, A2<br>Lars<br>A2, Lars Baehren, K. Anderson<br>A2, Lars Baehren, Frank B.<br>A2                                                                                                    | Lars, A2, Ken, JM<br>The Pulsar Group<br>The Pulsar Group                                                                                                    | in process                                                                                    |
| Pulsar Tools                                      | Daily build of USG repository on offline cluster Integrate FFTW-3.12 into cmake Integrate PFGPLOT into cmake Integrate PFGPLOT into cmake Integrate PGPLOT into cmake Integrate PRESTO into cmake Integrate SIGPROC into cmake Integrate PSRCHIV into cmake Integrate PSRCHIV into cmake Integrate PSRCHIV into cmake Integrate PSRDADA into cmake Integrate PSRDADA into cmake Integrate DSPSR into cmake Integrate DSPSR into cmake Test software installation/components on user machines Integrate rowner (integrate) into cmake Update/maintain/expand "convert" (bf2presto) program for BF observations Assist Pulsar Group with integration of tools/scripts into cmake & USG Maintain/upgrade Pulsar shell script pipeline Move some Pulsar packages to extenal for automated download instead of USG - not applicable Design/implement Pulsar Pipeline(s) for other observing modes (RAW Voltage, OCD) Maintain/fix Daily build of USG (Pulsar) repository on offline cluster Test software installation/components on Phase II cluster Update USG Pulsar cmake dependancies for external packages so that "all build" is shorter Convert Pulsar Pipeline to run with H5 input, using intermediate Presto binary files Create Pulsar Test datasets and cmake automated test-suites for code sanity check (non-L0FAR) Branch Pulsar OFF code changes to original tool repositories (sourceforge, etc) Create Pulsar Test datasets and cmake automated test-suites for code sanity check | Arno, Mike Wise, Lars A2 A2 A2 A2 A2; Lars A2 A2 A2, Thijs Coenen A2 A2, J. Hessels, B. Stappers Pulsar Group A2 Tom Hassall, A2, Jan David Mol A2; Lars A2, Pulsar Group A2, Pulsar Group A2, Pulsar Group A2, Pulsar Group A2, Pulsar Group A2, Pulsar Group A2, Pulsar Group A2, Aris N., Jason A2, Lars A2, RO A2, Lars A2, RO A2, Lars A2 A2, Lass A2 A2, Ason, PWG A2 A2, Lars                                                                                             | A2 fixing seg fault & other issues on new cluster build Ben Stappers, Joeri Ben Stappers A2, Thijs Coenen, Joeri Ben Stappers Ben Stappers The Pulsar Group A2, Tom Hassall A2, Tom Hassall, Jan David Mol, J. Hessels A2, Tom Hassall A2, Lars A2, Aris N, Jason PWG A2 PWG PWG A2                                                                                                    | Done Done 1-2 weeks in process in process; low priority                                       |
| Pulsar Pipeline Integration                       | Design Pulsar Pipeline for basic observing modes Decide how to distribute the Pulsar Pipeline Implement Pulsar Pipeline Design within the IPython Framework (** See Modes Document **) Pipeline Testing PWG learning curve of Pipeline Framework                                                                                                    | J. Hessels, B. Stappers, J. van Leeuwen, A2, M. Wise<br>M. Wise, L. Baehren, J. Hessels, A2, J. Swinbank<br>A2 + unassigned<br>A2, K. Anderson, J. Swinbank, J. Hessels, B. Stappers, J. Van Leeuwen<br>PWG, John Swinbank, Marcel                                                                                                    | The Pulsar Group A2, K. Anderson, J. Swinbank A2, J. Hessels, B. Stappers, J. Van Leeuwen                                                                                                    |                                                                                               |

|                       | Write "how-to" run the Known Pulsar Pipeline w/in the Framework Pipeline Framework issues/problems/hickups action items Release Pulsar Pipeline Design Pulsar Pipeline(s) for other observing modes including survey Integrate prototype Pulsar Search Pipeline (script) into USG (summer student) Integrate new Pulsar Search Pipeline into USG (w/Git)                                                                                      | Ken<br>Ken, John S., A2, Adriaan<br>M. Wise<br>J. Hessels, B. Stappers, J. van Leeuwen, A2, M. Wise<br>A2, Vlad<br>Thijs, Lars, A2                              | Ken, A2, PWG<br>John S., Adriaan, Ken<br>A2, Vlad<br>Thiis, Lars, A2                                                   |                     |
|-----------------------|----------------------------------------------------------------------------------------------------|----------------------------------------------------------------------------------------------------|----------------------------------------------------------------------------------------------------|---------------------|
|                       | Pulsar Search Pipeline: finalize details/code + add SSPS functionality & perform extensive testing Pulsar Search Pipeline: profiling and speed up; most revelant for multi-beam modes Documentation/diagrams/switches of Pulsar Pipeline + tools for LOFAR science users Observing Plan / Regular weekly Testing of BF observations Pulsar Pipeline (sh & py) profiling (if speed is less than real-time; most relevant for multi-beam modes) | Thijs, Ben, Jason, Vlad, Joeri<br>Thijs<br>A2, Jason<br>Ashish, Michiel B.<br>A2 + unassigned                                                                   | Thijs + Pulsar Group<br>PWG<br>A2                                                                                      |                     |
| BF2H5 offline version | Extraction process of parameterDB out of LOFARSOFT & distribute offline UDP reader/interpreter library (UK) Integrate PELICAN & PELICAN-LOFAR into USG Link Pelican-LOFAR with PELICAN and DAL TCP-packet convert module for Pelican HDF5 data writer module for Pelican Create standalone BF2H5 tool                                                                                                    | Mike to assign this issue to different group<br>Alessio, Aris, Chris, Fred, Ben<br>Lars<br>Jan David, Lars, Oxford Group<br>Jan David<br>Jan David<br>Jan David | Alessio, Aris, Chris<br>Lars<br>Jan David, Oxford group<br>Jan David, Lars, A2, Oxford group<br>Masaya, James Anderson | 1st version Apr 7th |
| Archive               | SARA Pulsar Archive (organize, create scripts, maintain web pages) Investigate SARA + Grid processing (LTA) potential Sync Archive Schema with BF ICD Archive Pulsar raw data Archive Pulsar Pipeline Processed data                                                                                                    | Joeri, Vlad<br>Joeri, Jason, A2<br>A. Renting, A2, L. Baehren, M. Wise, R. Overeem<br>A. Renting<br>A. Renting, A2                                              | A. Renting, A2, J. Hessels<br>A. Renting, A2, J. Hessels, M. Wise<br>A. Renting, A2, J. Hessels, M. Wise               | in process          |

| emarks                                                                                                    |
|----------------------------------------------------------------------------------------------------|
| ohn, Jan David and Rob have completed the discussions; 4-phased for transpose prep, then transpob will no longer be involved; Jan David will implement the entirety of the 2nd transpose                                                                                                    |
|                                                                                                    |
|                                                                                                    |
|                                                                                                    |
|                                                                                                    |
| eed to ask Jan David for a status on this issue; rumor has it that this is working                                                                                                    |
|                                                                                                    |
| ohn is working with Ruud on the messaging/communication aspect                                                                                                    |
| forking again; can read parset file and feed keys to header; works w/o UDP ars has spoken to Marcel and emailed relevant info; Lars to touch base with Marcel to implement ir                                                                                                    |
|                                                                                                    |
| types are: 1D arrays, ND arrays, 1D tables, ND tables (note ND arrays are memory limited) ohn Romain's comments and James Anderson's comments integrated; moved Coord Group; may or nould be a chart in the ICD to view typical data sizes for types of observations; waiting on Jason AL is missing Array/Table real() methods from sub-groups; Lars to add functionality before benchm |
| ut this as an adgenda item for discussion during the next BF status meeting                                                                                                    |
| applemented three highest tiers of H5 structure (not yet lowest tier where the data structures are)                                                                                                    |
| eed to formalize the to-do and bug list                                                                                                    |
| like to start up the process of asking Arno to include this in a daily build                                                                                                    |
| ote, depends on system install of PGPLOT<br>orkaround for problems with reading files with line length > 70 chars; fix requested to developer<br>coelsearch sef fault (non LOFAR data); cmake external dependencies can be made smarter (Lars)                                                                                                    |
| oes not build on the Mac (needs specific version of X11) oes not build on the Mac (needs specific version of X11)                                                                                                    |
| king problems as they unfold amesh would like a copy of the software suite within cmake; TEMPO doesn't build on Mac OS 10.6                                                                                                    |
| om needs to check in his version into the ISG repository                                                                                                    |
| 2 updated to use 8-cores per mode; speed increase 5-6 times                                                                                                    |
|                                                                                                    |
|                                                                                                    |
|                                                                                                    |
|                                                                                                    |

create use-cases and map these to tools/parameter settings; start at PBW #6 do we need to integrate the Transient S/W repository with the USG S/W repository? current SH scripts pipeline described and sent to Ken; John & Ken to meet about iPhython Framewc

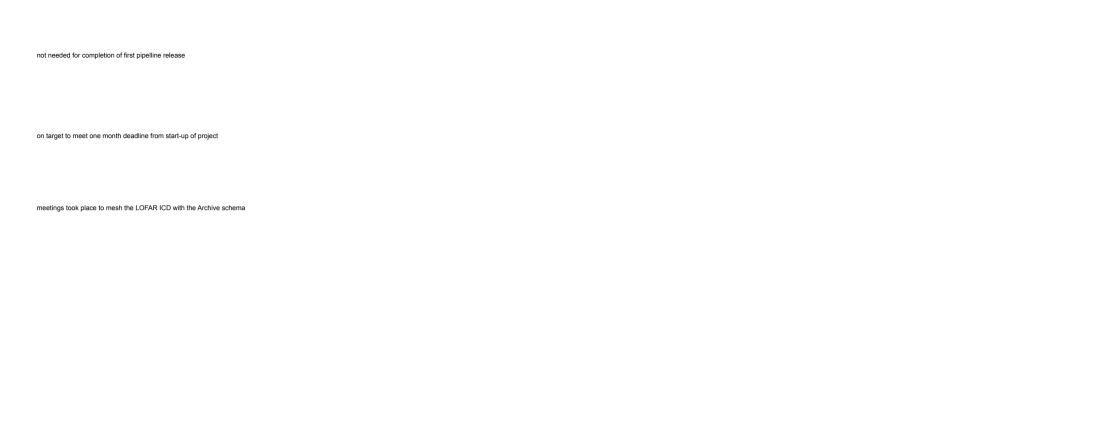